## **Brendan Dolan-Gavitt**

**In collaboration with: Gustavo Sandoval, Hammond Pearce, Teo Nys, Ramesh Karri, and Siddharth Garg**

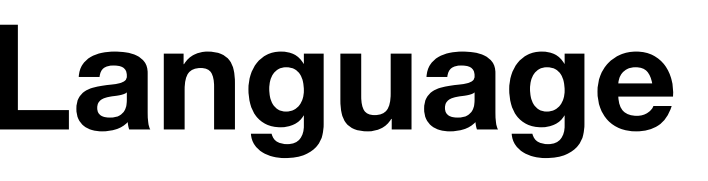

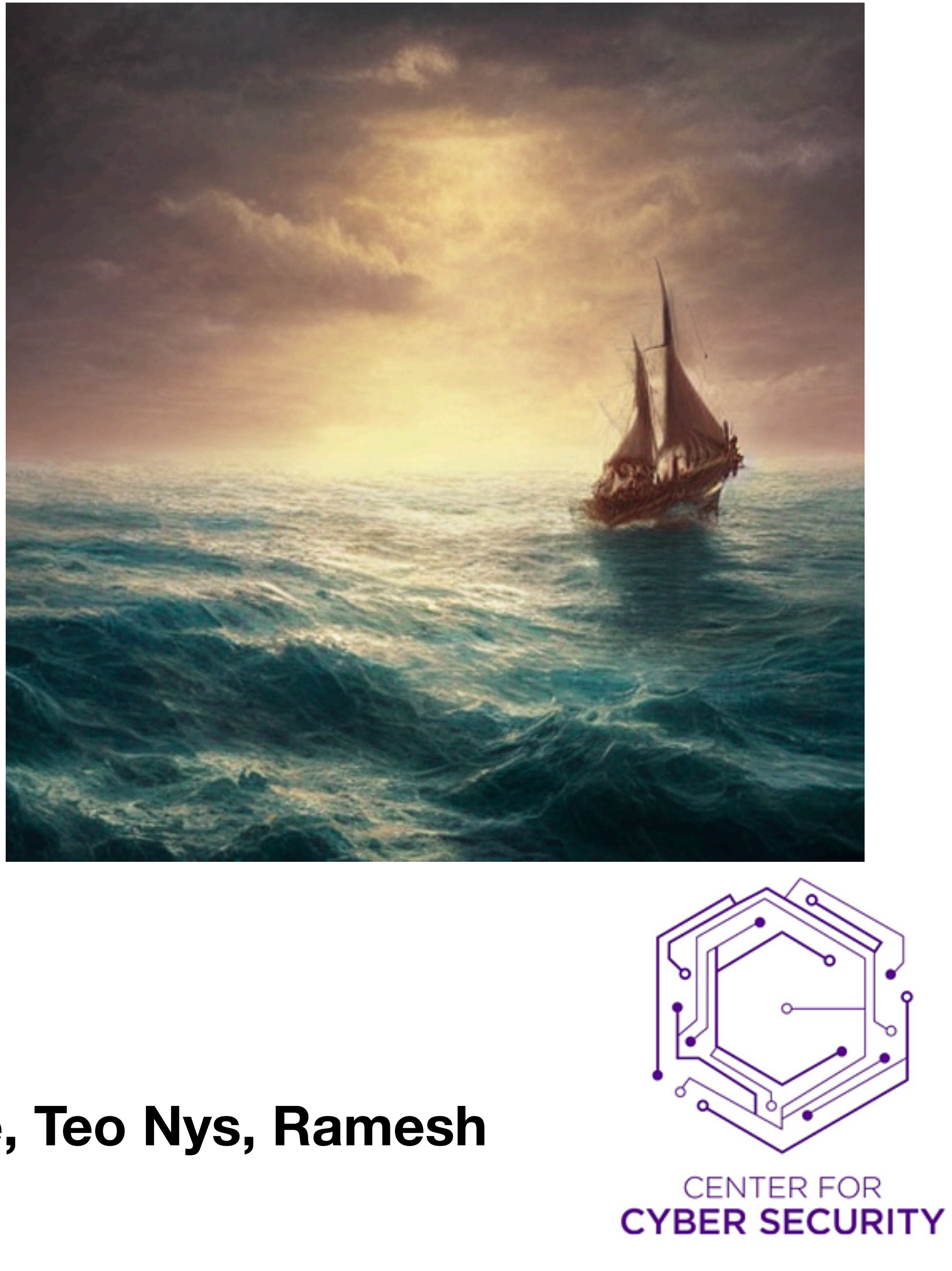

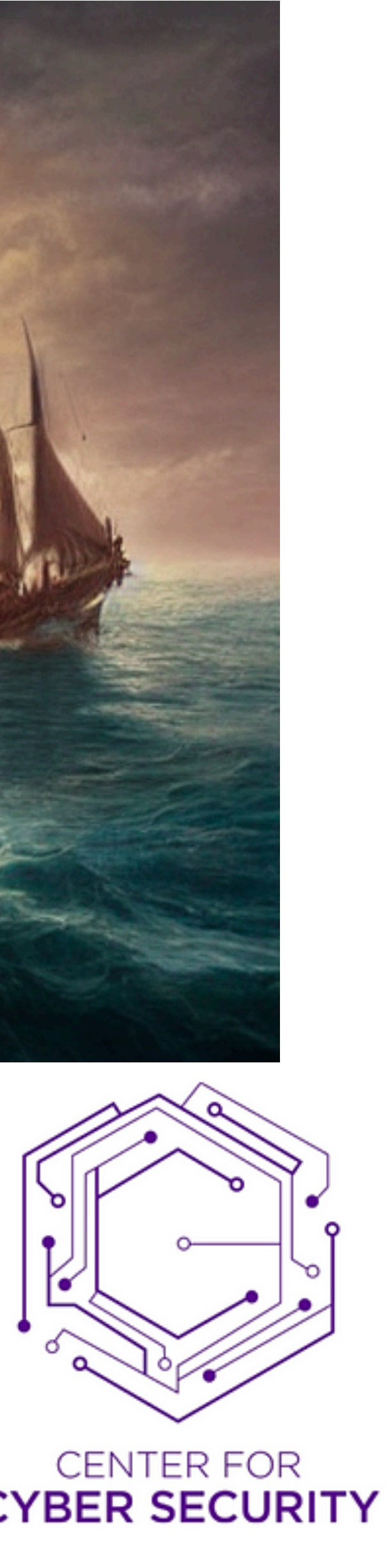

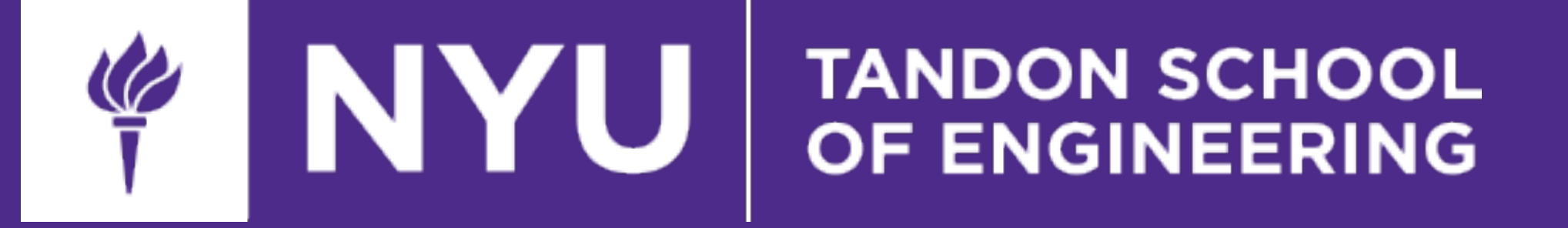

## **Lost at C**

## **Surprising Progress in Code Models**

```
\text{Sapp} = \text{new App } ();
// All GET requests that come to add_register() will be sent to this service.
\sin i = \sin p \rightarrow \text{include(' ' ' )};$api -> register( new DbAppAndFNAAppRegistrationService ());
// Define any services to register. We will override any present in the external
// DB have the class of .DAO .
$service = new AppAndFNAAppService ( $app, [
array ( ' host ' \Rightarrow ' localhost ' )
l);
```
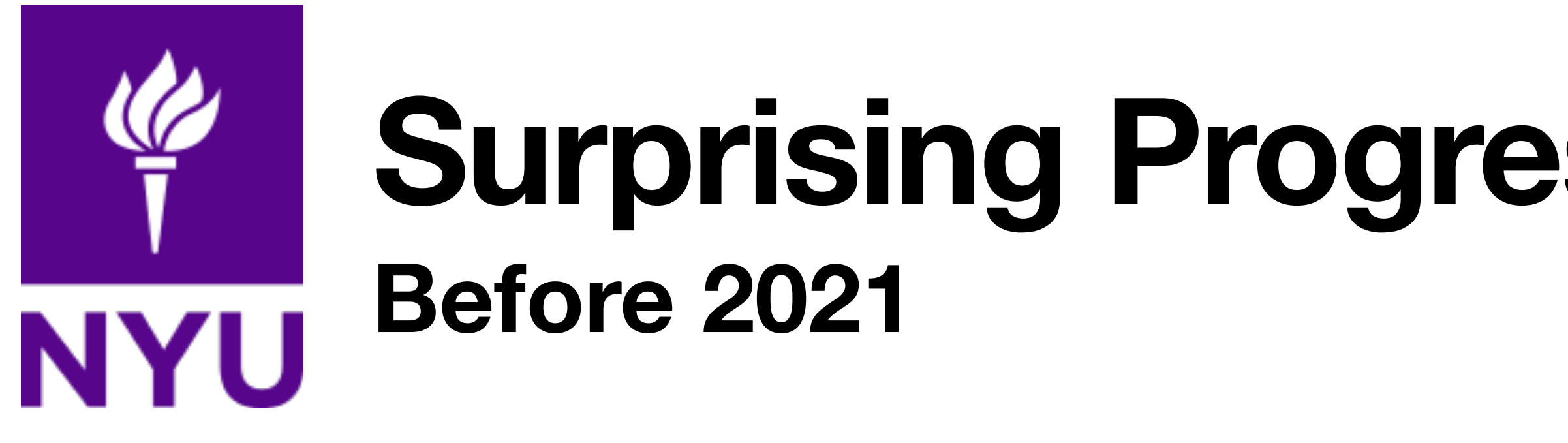

- 2015: Karpathy's Char-RNN, generating Linux kernel code
- 2019: GPT-2 "accidentally" learns some PHP and JavaScript

```
/** Increment the size file of the new incorrect UI FILTER group information
* of the size generatively.
 \star/static int indicate_policy(void)
 int error;
 if (fd == MARN_EPT) {
   /** The kernel blank will coeld it to userspace.
     \star/if (ss->segment < mem total)unblock graph and set blocked();
```
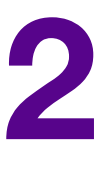

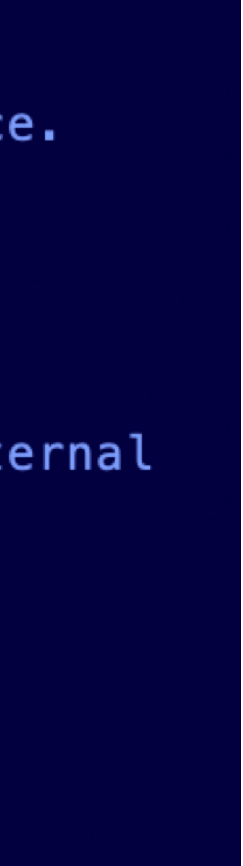

### Char-RNN; Karpathy, 2015 GPT-2; OpenAI, 2015

## **Surprising Progress in Code Models June 2021 - Present: Large Language Models (LLMs)**

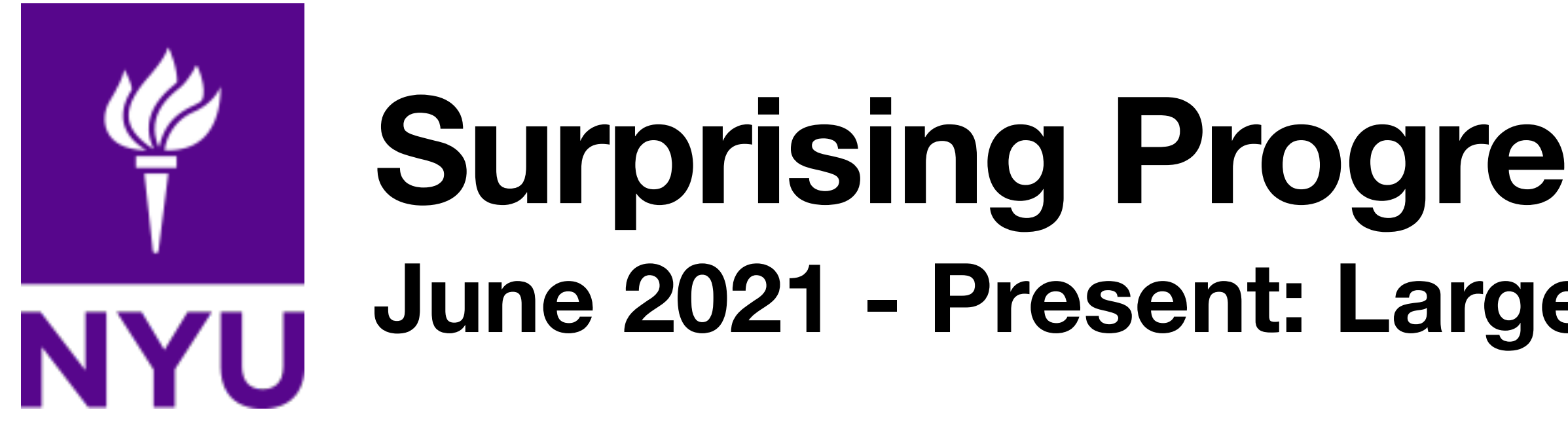

- **2021: OpenAI Codex** a large GPT-3-based model fine-tuned on code
	- Released commercially as a code completion tool: **GitHub Copilot**
- **2022: DeepMind AlphaCode** Transformer (encoder/decoder)
	- Reaches human-level (top 54%) performance in an online code competition (Codeforces)
- Both systems treat source code as plain text, "predict next token"
- Trained on **large volumes of code** (e.g. all of GitHub)

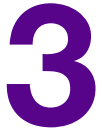

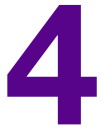

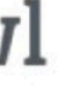

- **Objective**: predict token *i* given tokens {1, ..., *i*-1}
- **Model**: Transformer (decoder-only)
- **GPT-3** training data: WebText, Wikipedia, CommonCrawl, etc.
- **Codex**: Fine-tuned on *approximately all of GitHub public repositories*
- **• Copilot**: commercial version of **Codex**

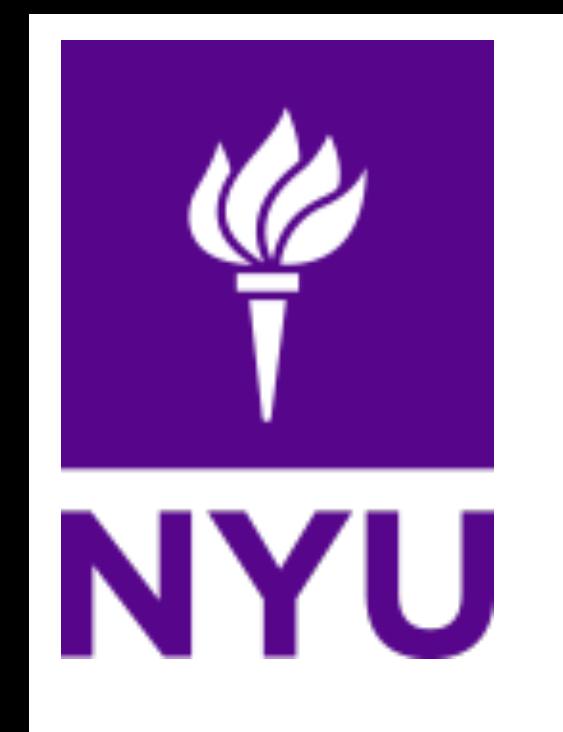

## **GPT-3, but on code Background: How Do Code LLMs Work? 4**

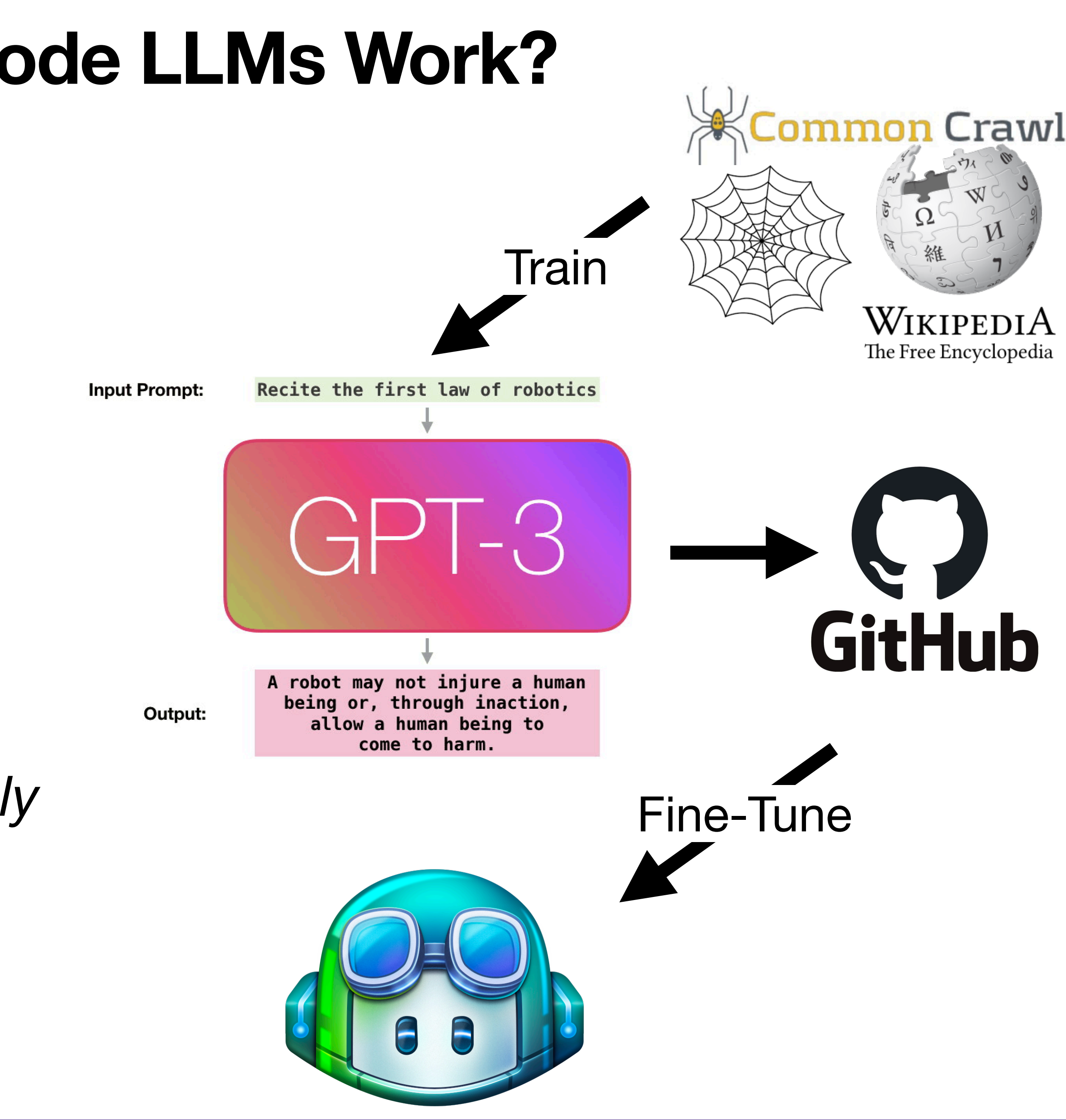

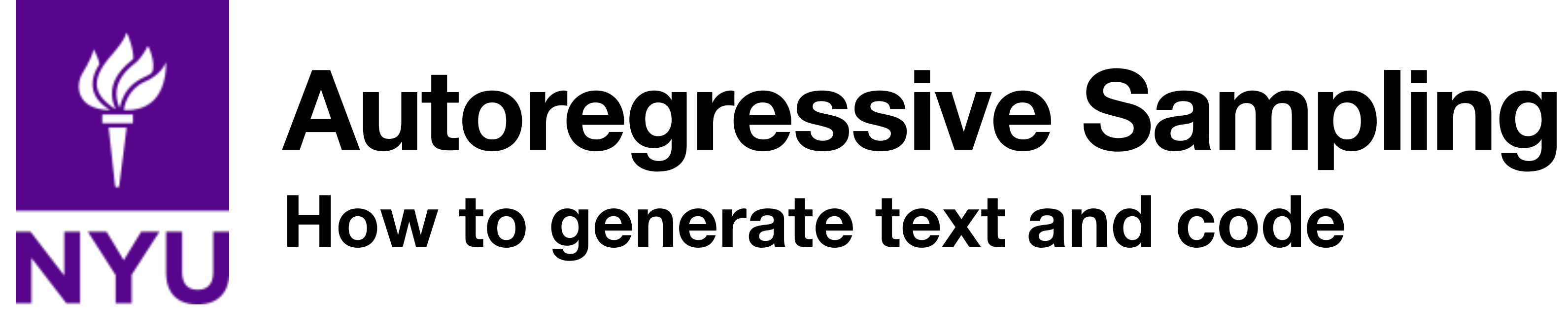

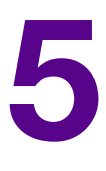

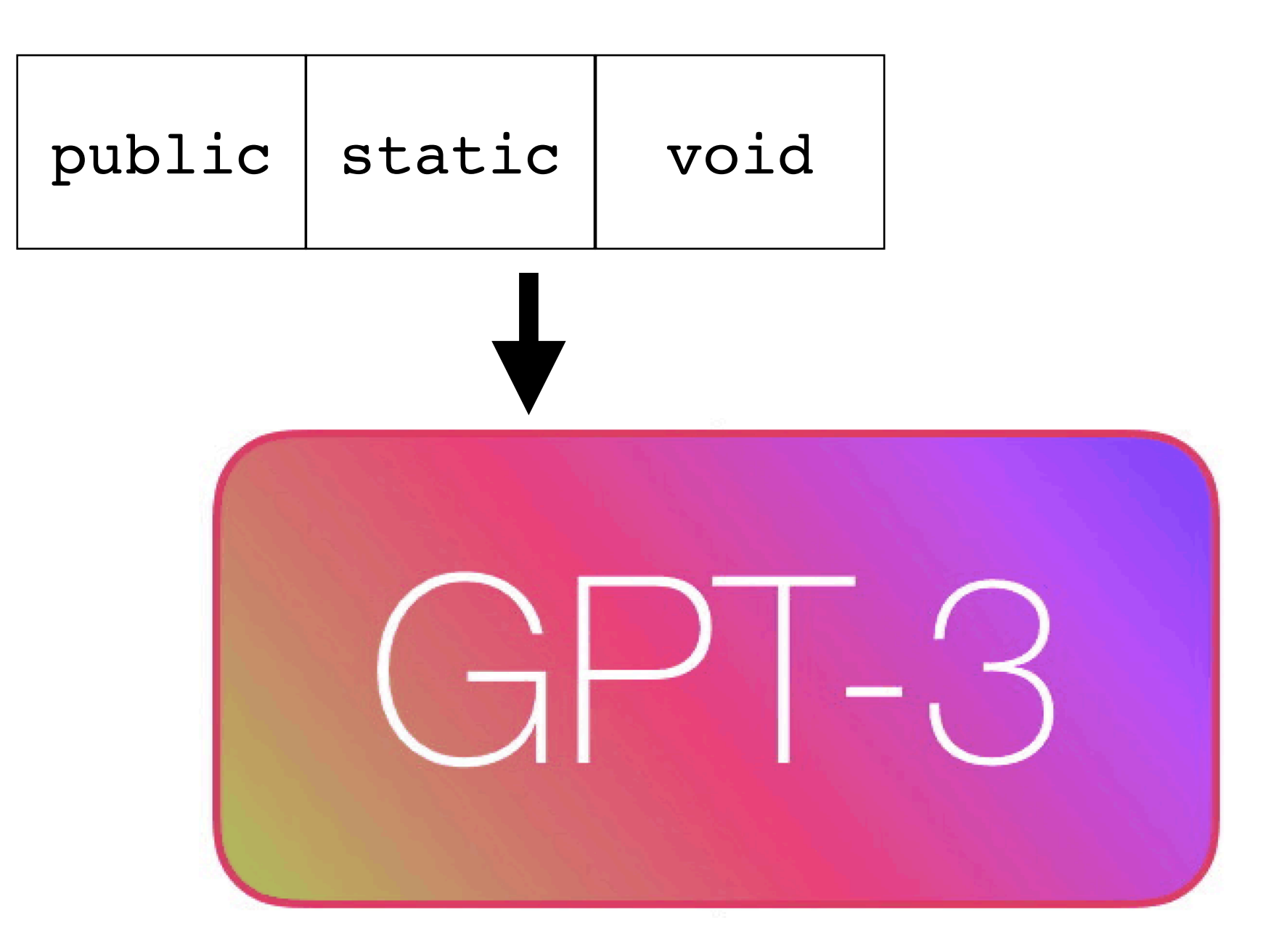

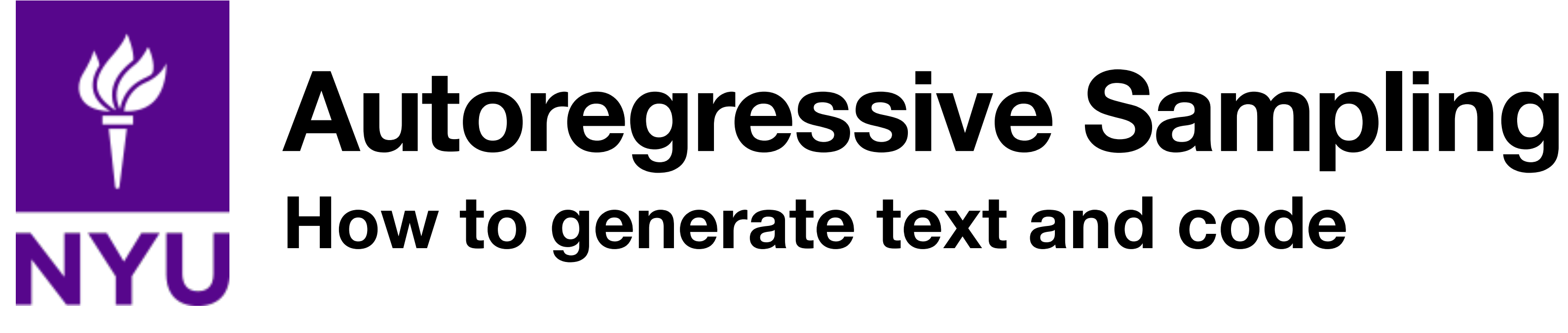

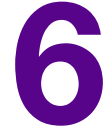

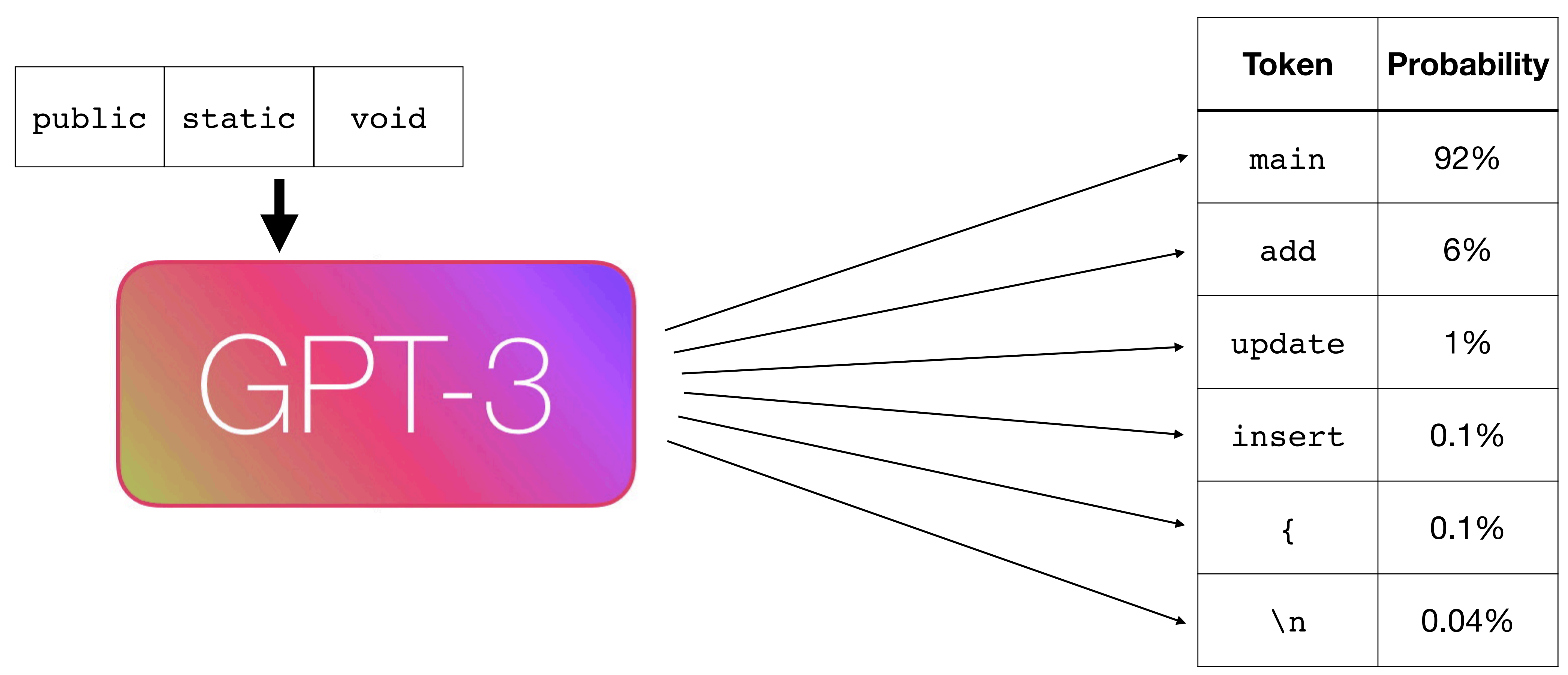

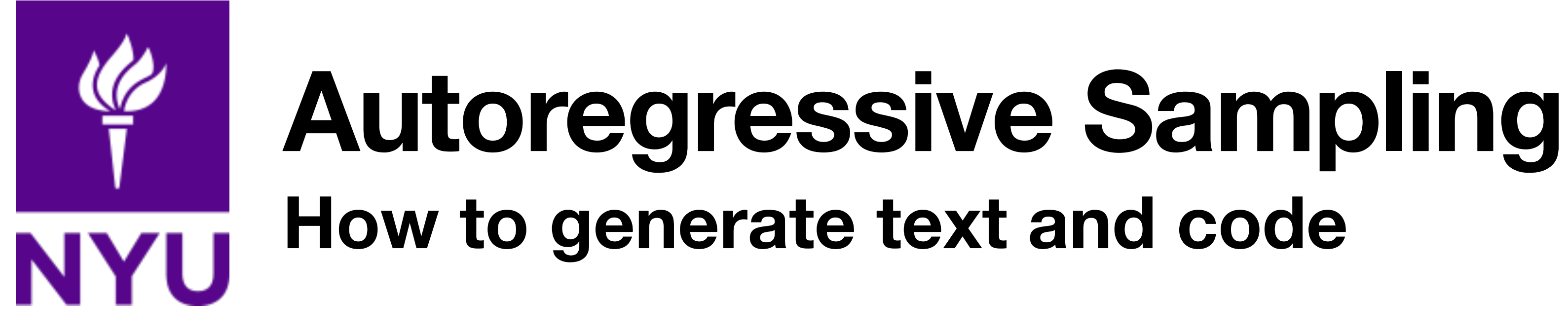

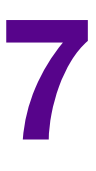

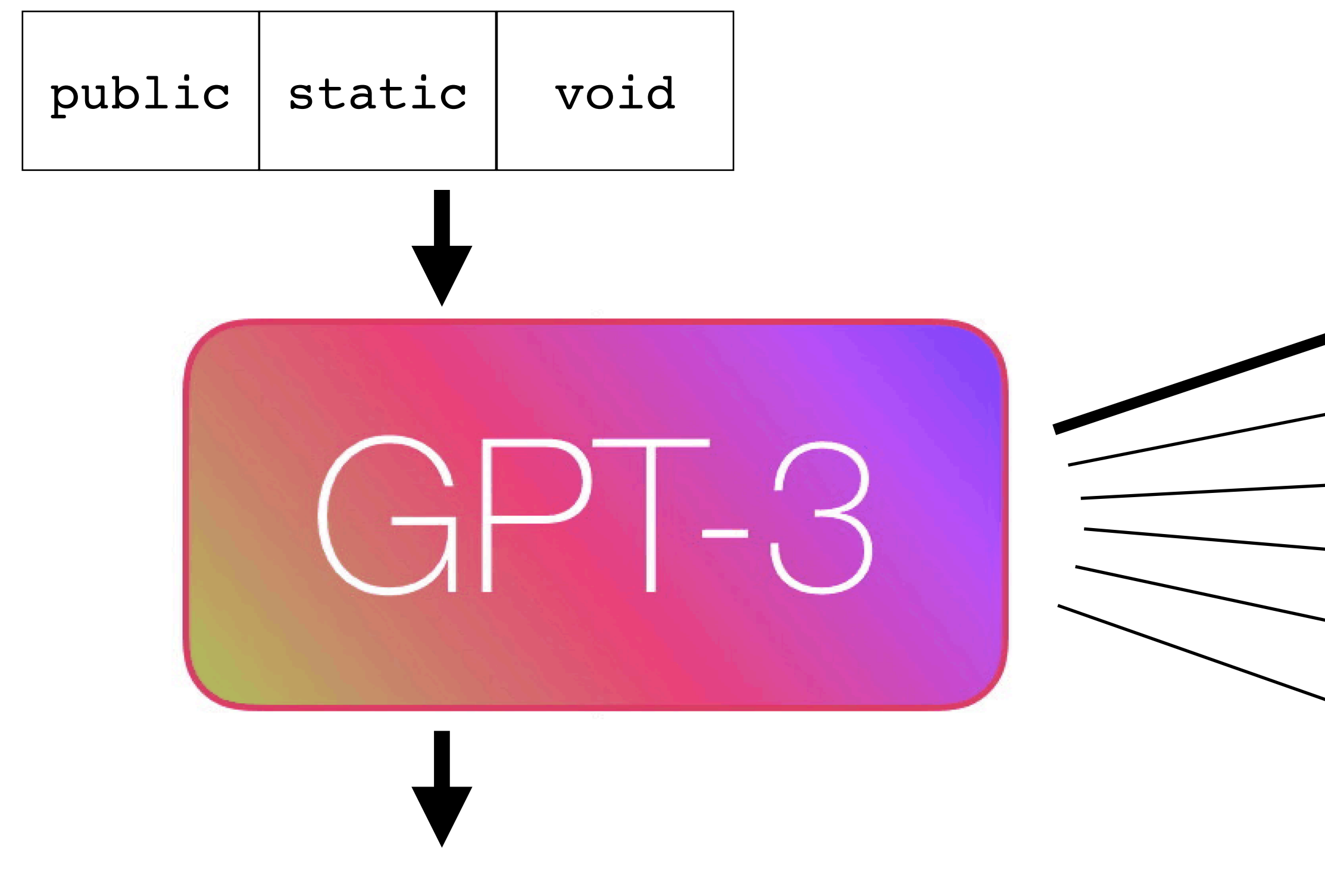

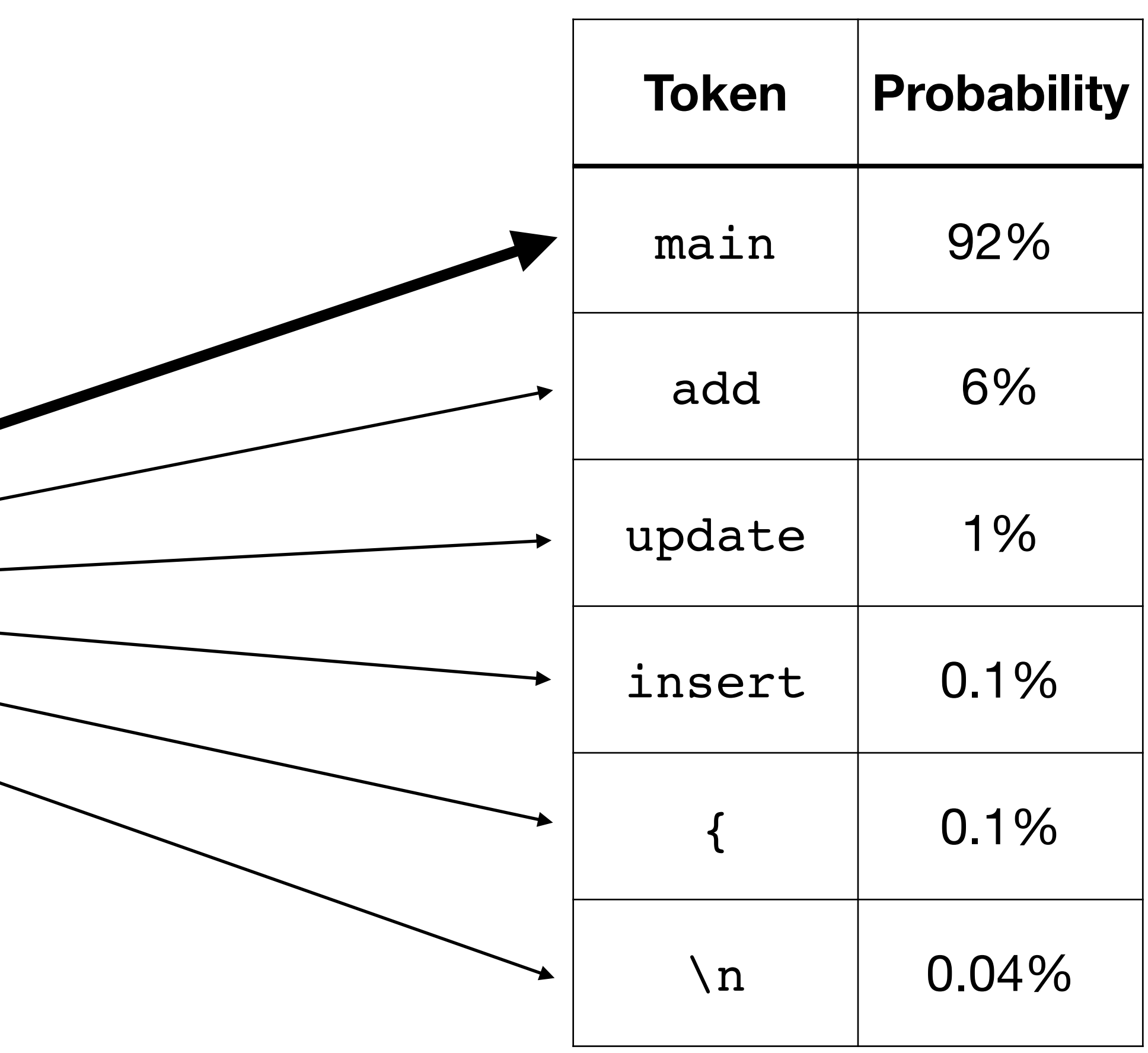

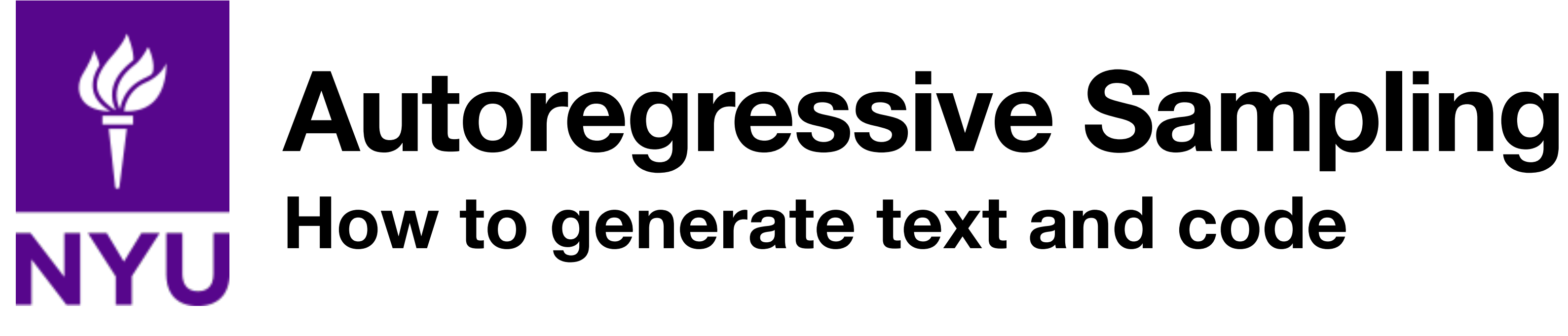

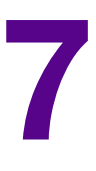

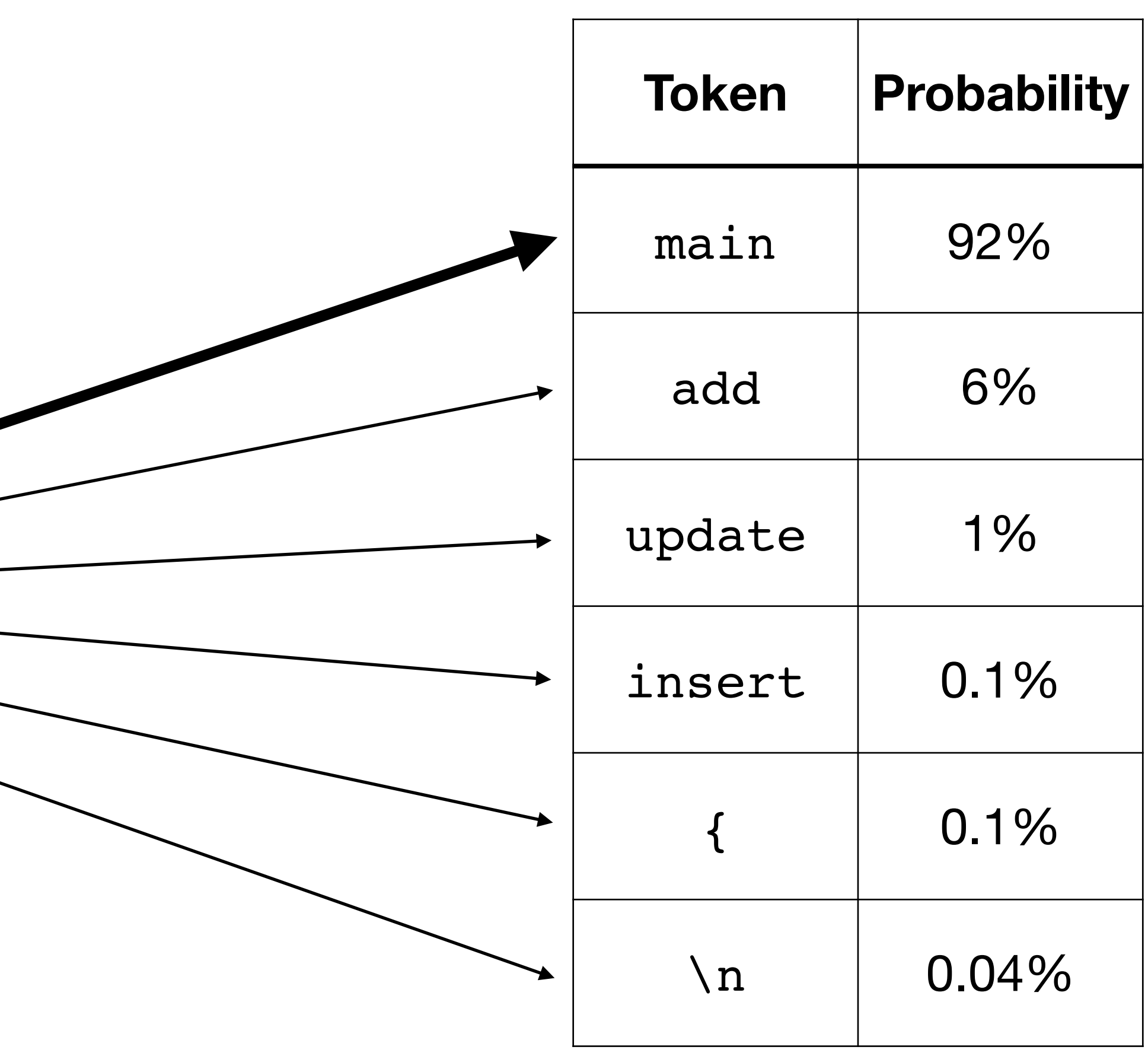

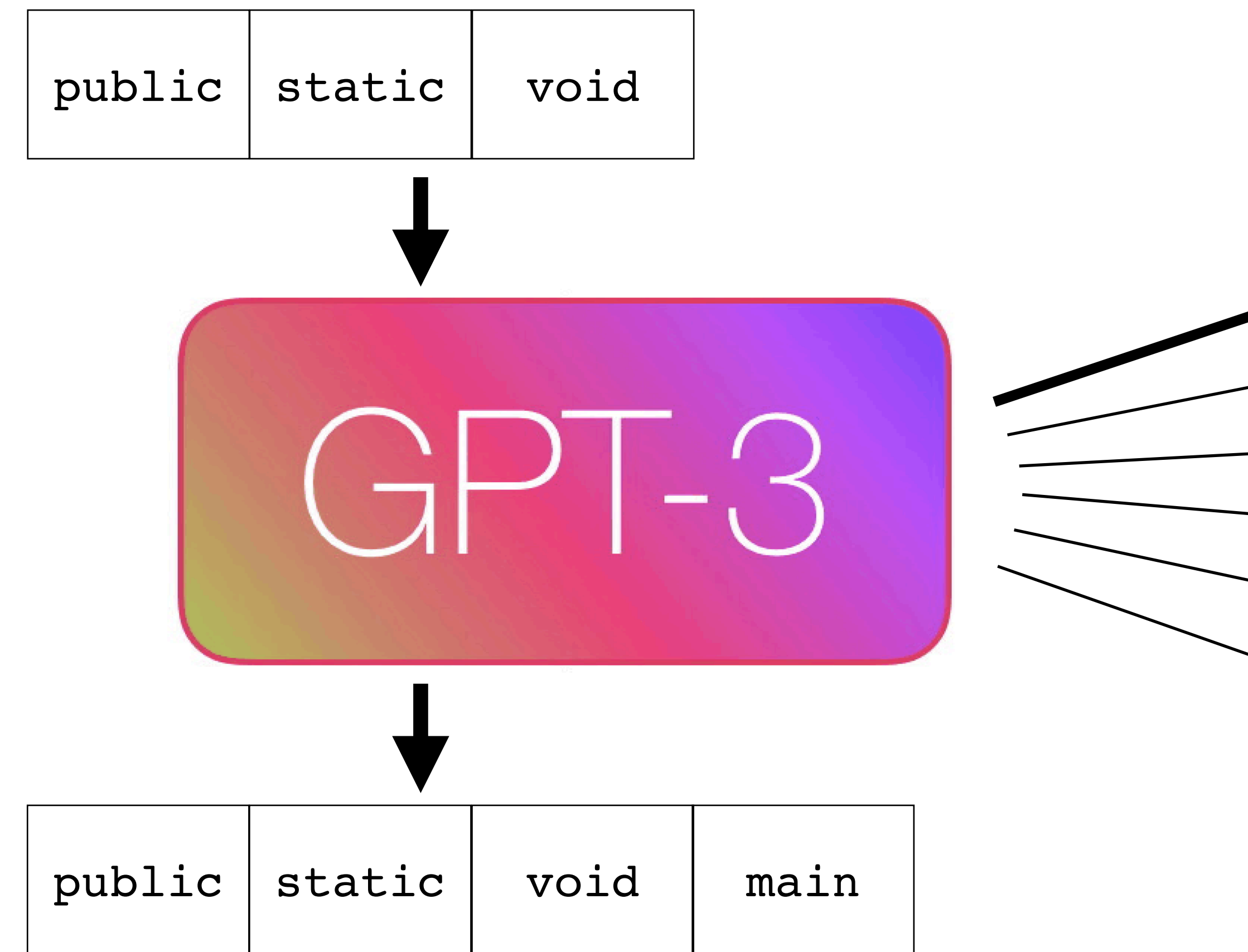

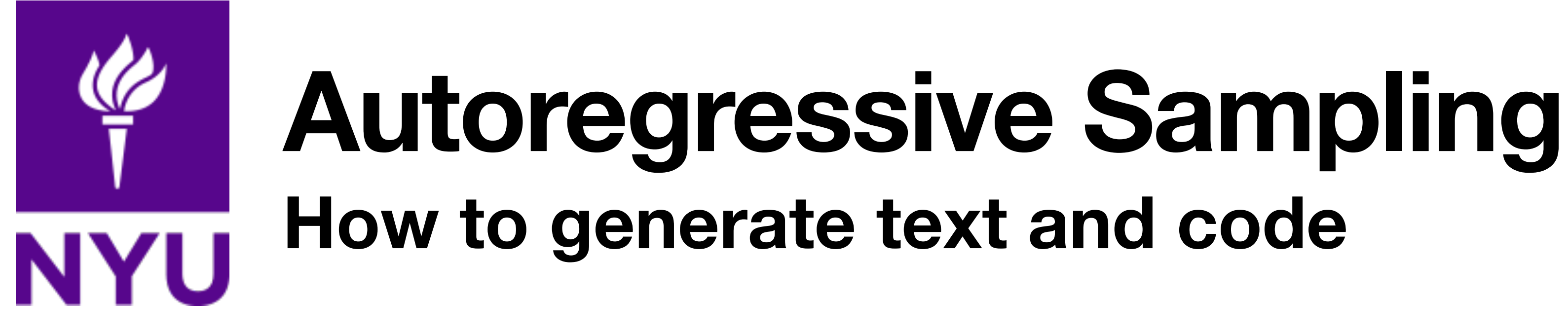

![](_page_8_Picture_5.jpeg)

![](_page_8_Picture_69.jpeg)

![](_page_8_Figure_1.jpeg)

![](_page_9_Picture_0.jpeg)

![](_page_9_Picture_5.jpeg)

![](_page_9_Picture_72.jpeg)

![](_page_9_Figure_1.jpeg)

![](_page_10_Picture_0.jpeg)

![](_page_10_Picture_5.jpeg)

![](_page_10_Figure_1.jpeg)

![](_page_11_Picture_0.jpeg)

![](_page_11_Picture_4.jpeg)

![](_page_11_Figure_1.jpeg)

![](_page_12_Picture_3.jpeg)

![](_page_12_Picture_0.jpeg)

## **How Secure is the Code LLMs Write? <sup>10</sup>**

![](_page_13_Picture_7.jpeg)

![](_page_13_Picture_0.jpeg)

## **How Secure is the Code LLMs Write? <sup>10</sup>**

**WILL KNIGHT** 

BUSINESS SEP 20, 2021 7:00 AM

### AI Can Write Code Like Humans-Bugs and All

New tools that help developers write software also generate similar mistakes.

![](_page_14_Figure_10.jpeg)

![](_page_14_Picture_11.jpeg)

![](_page_14_Picture_0.jpeg)

## **How Secure is the Code LLMs Write? <sup>10</sup>**

WILL KNIGHT

BUSINESS SEP 20, 2021 7:00 AM

### Al Can Write Code Like Humans-Bugs and All

New tools that help developers write software also generate similar mistakes.

![](_page_14_Picture_6.jpeg)

#### Crappy code, crappy Copilot. GitHub Copilot is writing vulnerable code and it could be your fault

by Mackenzie Jackson on August 23, 2022

![](_page_15_Picture_0.jpeg)

## **How Secure is the Code LLMs Write?**

WILL KNIGHT

BUSINESS SEP 20, 2021 7:00 AM

### AI Can Write Code Like Humans-Bugs and All

New tools that help developers write software also generate similar mistakes.

#### 88 Crappy code, crappy Copilot. GitHub Copilot is writing vulnerable code and it could be your fault

by Mackenzie Jackson on August 23, 2022

![](_page_15_Picture_8.jpeg)

![](_page_15_Picture_10.jpeg)

### Lost at C: Security Implications of Large Language Model Code Assistants

#### Developers beware: Al pair programming comes with **pitfalls**

Despite the promise of faster coding, AI pair programming has a host of pitfalls, including inapplicable code suggestions, security flaws and copyright issues.

![](_page_15_Picture_15.jpeg)

By Stephanie Glen, News Writer

Published: 22 Jul 2022

![](_page_15_Picture_18.jpeg)

![](_page_15_Picture_19.jpeg)

![](_page_16_Picture_0.jpeg)

## **How Secure is the Code LLMs Write?**

WILL KNIGHT

BUSINESS SEP 20, 2021 7:00 AM

### AI Can Write Code Like Humans-Bugs and All

New tools that help developers write software also generate similar mistakes.

![](_page_16_Picture_6.jpeg)

#### Crappy code, crappy Copilot. GitHub Copilot is writing vulnerable code and it could be your fault

by Mackenzie Jackson on August 23, 2022

#### **FEATURE**

Despite the promise of faster coding, AI pair programming has a host of pitfalls, including inapplicable code suggestions, security flaws and copyright issues.

### Why you can't trust Al-generated autocomplete code to be secure

![](_page_16_Picture_13.jpeg)

Artificial intelligence-powered tools such as GitHub Pilot and Tabnine offer developers autocomplete suggestions that help them write code faster. How do they ensure this code is secure?

![](_page_16_Picture_15.jpeg)

![](_page_16_Picture_16.jpeg)

**By Andrada Fiscutean** 

| MAR 15, 2022 2:00 AM PDT

### Lost at C: Security Implications of Large Language Model Code Assistants

#### Developers beware: Al pair programming comes with **pitfalls**

![](_page_16_Picture_22.jpeg)

Published: 22 Jul 2022

![](_page_16_Picture_24.jpeg)

![](_page_16_Picture_25.jpeg)

![](_page_17_Picture_0.jpeg)

## **How Secure is the Code LLMs Write?**

BUSINESS SEP 20, 2021 7:00 AM

### AI Can Write Code Like Humans-Bugs and All

New tools that help developers write software also generate similar mistakes.

![](_page_17_Picture_6.jpeg)

#### Crappy code, crappy Copilot. GitHub Copilot is writing vulnerable code and it could be your fault

by Mackenzie Jackson on August 23, 2022

#### **FEATURE**

Despite the promise of faster coding, AI pair programming has a host of pitfalls, including inapplicable code suggestions, security flaws and copyright issues.

## Why you can't trust Al-generated autocomplete code to be secure

![](_page_17_Picture_13.jpeg)

Artificial intelligence-powered tools such as GitHub Pilot and Tabnine offer developers autocomplete suggestions that help them write code faster. How do they ensure this code is secure?

![](_page_17_Picture_15.jpeg)

![](_page_17_Picture_16.jpeg)

**By Andrada Fiscutean** 

CSO | MAR 15, 2022 2:00 AM PDT

**By David Ramel 08/26/2021** 

### Lost at C: Security Implications of Large Language Model Code Assistants

#### Developers beware: Al pair programming comes with **pitfalls**

Stephanie Glen, News Writer

Published: 22 Jul 2022

#### **GitHub Copilot Security Study: 'Developers Should Remain Awake' in View of 40% Bad Code Rate**

![](_page_17_Picture_27.jpeg)

![](_page_17_Picture_28.jpeg)

![](_page_18_Figure_0.jpeg)

![](_page_18_Picture_1.jpeg)

囚

ىت

<u>ල</u>

白

 $\bigotimes$ 

533

from flask import Flask, request, redire · Untitled-1

![](_page_18_Picture_5.jpeg)

![](_page_18_Picture_6.jpeg)

Ln 13, Col 25 Spaces: 4 UTF-8 LF Python 3.8.12 ('codex': virtualenv)  $83$ 

![](_page_18_Picture_9.jpeg)

![](_page_19_Figure_0.jpeg)

![](_page_19_Picture_1.jpeg)

囚

ىت

<u>ල</u>

白

 $\bigotimes$ 

533

from flask import Flask, request, redire · Untitled-1

![](_page_19_Picture_5.jpeg)

![](_page_19_Picture_6.jpeg)

Ln 13, Col 25 Spaces: 4 UTF-8 LF Python 3.8.12 ('codex': virtualenv)  $83$ 

![](_page_19_Picture_9.jpeg)

# **NYU**

## **Copilot Writes Vulnerable Code <sup>12</sup>**

![](_page_20_Picture_26.jpeg)

![](_page_20_Figure_4.jpeg)

![](_page_20_Picture_5.jpeg)

![](_page_21_Picture_0.jpeg)

- We did a systematic study of Copilot's code completions in security-sensitive scenarios, measuring vulnerability rates with GitHub CodeQL
- Key findings:
	- Across all scenarios, **42%** of the generated programs were vulnerable
	- Features of the **prompt**, including comments, affects the rate of vulnerable code
	- The strongest predictor of whether Copilot will produce a vulnerability is the **presence of an existing vulnerability** in the prompt

![](_page_21_Picture_8.jpeg)

![](_page_22_Picture_8.jpeg)

![](_page_22_Picture_9.jpeg)

![](_page_22_Picture_10.jpeg)

**Some objections from Reviewer #2**

- In the real world, Copilot works with human assistance
- Maybe humans would spot and fix these mistakes?
- For that matter, maybe *unassisted* humans would write bugs at the same rate!
- **• Strong reject**

![](_page_22_Picture_0.jpeg)

## **But Wait! <sup>14</sup>**

![](_page_23_Picture_0.jpeg)

## **Time for a User Study Oh no, IRB forms**

- We ran a user study using NYU students (undergraduate and graduate) and asked them to implement a linked list API
	- Participants were randomly assigned to the **Assisted (AI code assistant enabled)** or **Control** group
	- Participants had **two weeks** to complete the assigned task, and were given **\$50** as compensation upon completion
	- Recruitment: an undergraduate Operating Systems class, an Application Security course (mixed undergraduate/graduate), and an informal NYU CS Discord server
	- **105** participants signed up, but only **58** actually signed in to our web IDE and wrote code for us to analyze

![](_page_23_Picture_8.jpeg)

![](_page_23_Picture_10.jpeg)

![](_page_24_Picture_0.jpeg)

## **Participant Demographics Enrollment**

![](_page_24_Picture_26.jpeg)

![](_page_24_Picture_5.jpeg)

![](_page_25_Picture_0.jpeg)

## **Participant Demographics Experience Level**

![](_page_25_Picture_25.jpeg)

![](_page_25_Picture_5.jpeg)

![](_page_26_Picture_10.jpeg)

![](_page_26_Picture_11.jpeg)

- **Goals**:
	- Minimize environment setup hassle
	- Log all the things
- Participants were asked to use our **Anubis** webbased IDE, which provides a VNC session to a Linux desktop with **VSCode** and a C compiler
- Created a VSCode plugin that mimics Copilot, but uses suggestions provided by the Codex API
- **Logged**: document snapshots every minute, prompt+suggestion data (including accepted/ not accepted)

![](_page_26_Picture_0.jpeg)

## **Study Environment <sup>18</sup>**

![](_page_27_Picture_13.jpeg)

![](_page_27_Picture_14.jpeg)

![](_page_27_Picture_15.jpeg)

![](_page_27_Picture_3.jpeg)

![](_page_27_Picture_4.jpeg)

![](_page_28_Picture_13.jpeg)

![](_page_28_Picture_14.jpeg)

![](_page_28_Picture_15.jpeg)

![](_page_28_Picture_3.jpeg)

![](_page_28_Picture_4.jpeg)

![](_page_29_Picture_9.jpeg)

![](_page_29_Picture_0.jpeg)

## **Code Assistant Setup**

- To get better logging and instrumentation, we decided to use **OpenAI Codex** for our study rather than Copilot
	- OpenAI generously provided an non-rate limited API token for the duration of the study (Thanks OpenAI!)
- Code model: cushman-code-001
	- Weaker model, but **very low latency**
- Temperature: 0.6, top-p: 1.0
	- Relatively high temp to get more diverse solutions

![](_page_29_Picture_10.jpeg)

- Since we're studying security chose C because it's a "targetrich environment"
- We deliberately included some pitfalls in the data structure and API to further broaden the range of possible errors
- Singly linked list: lots of opportunity for pointer mistakes
- Includes a string field (buffer overflows, etc.)

![](_page_30_Picture_0.jpeg)

#### **The** *Worst* **Singly Linked List API (11 functions total) Study Task: "Shopping List" <sup>21</sup>**  $\mathbf{r} \cdot \mathbf{r} \cdot \mathbf{$ example load file.txt - for testing

(a) Node definition (in list.h)

(b) #includes and implementation hints (in list.c)

![](_page_30_Picture_11.jpeg)

![](_page_30_Picture_12.jpeg)

 $\frac{1}{2}$  $\frac{1}{2}$ 2<br>22 |  $2$  / swap the item a t post

 $\frac{4}{\sqrt{2}}$  int list swap item positions ( node  $\frac{4}{\sqrt{2}}$  , intervals)

![](_page_30_Figure_7.jpeg)

![](_page_30_Figure_9.jpeg)

uses a documented "externally allocated string", needs to

![](_page_31_Picture_0.jpeg)

## **API: Basic List Manipulation Study Task: "Shopping List" One-indexed**

- Concepts tested: Makefile - script for compiling code/running tests
	- Basic list traversal  $\ldots$   $\ldots$   $\ldots$   $\ldots$   $\ldots$   $\ldots$
	- List manipulation ranini ilation. The basic unit test suite suite suite suite suite suite suite suite suite suite suite suite su example load file.txt - for testing and the file.txt - for testing and the file.txt - for testing and the file
	- Managing lifetime of item\_name  $\overline{\phantom{a}}$  ,  $\overline{\phantom{a}}$  ,  $\overline{\phantom{a}}$ n name <sup>3</sup> char \* item name ;
- Pitfalls: *updates* the list via a double-pointer to head, item\_name needs to be freed/ copied, one-indexed, position is sometimes a signed int 5 int quantity ; ls: *undates* the |U. Uµ<br>| <u>name</u> need . . <del>. . . . . . . . . . . . . . .</del>  $,$ , ond made  $\overline{\phantom{a}}$ 7 # define MAX ITEM PRINT LEN 100

#### Lost at C: Security Implications of Large Language Model Code Assistants di C. OUCUNILY INIPIICALIONS OF La Using pointers to return values increases the number of pointer

 $11$  create a new list int  $list\_if$  it (node  $**$  head); 3  $1/$  add a new item (name, price, quantity) to the list at position pos, 5 // such that the added item is the item **Need to** *copy* // For example : // If the list is:  $11 \cdot 3 * 6$ anana @ \$1.00 ea // 2: 2 \* orange @ \$2.00 ea  $10$  // and you call list\_add\_item\_at\_pos(&head, "apple", 3.0,  $4, 2)$  $11$  // the list should be:  $12$  // 1: 3 \* banana @ \$1.00 ea  $13$  // 2: 4  $*$  apple @ \$3.00 ea  $14$   $11$  3: 2  $*$  orange @ \$2.00 ea 15 int list\_add\_item\_at\_pos (node \*\*head, char \*item\_name, float price, int quantity, unsigned int pos); 16 // update the item at position pos 18 int list\_update\_item\_at\_pos (node \*\*head, char \*item\_name, float price, int quantity, unsigned int pos); 19 // remove the item at position  $*pos*$ 21 int list\_remove\_item\_at\_pos (node \*\*head, int pos); 22 // swap the item at position pos1 with the pos2 <sup>24</sup> int list swap item positions ( node \*\* head , int pos1 , int  $pos2$  ); **the string Double pointer**

![](_page_31_Picture_9.jpeg)

![](_page_32_Picture_0.jpeg)

## **API: String Manipulation Study Task: "Shopping List" <sup>23</sup> Externally provided buffer with no length!**

- Concepts tested:
	- Basic list traversal
	- Correct format string usage
	- Copying into a buffer provided externally without overflow
- A bit tricky because the maximum length is given as a constant: MAX\_ITEM\_PRINT\_LEN

#### Lost at C: Security Implications of Large Language Model Code Assistants  $1$  and item position with  $\Lambda$  and  $\Lambda$  and  $\Lambda$  and  $\Lambda$  single price arge Language iviouer coue Assistants for

![](_page_32_Picture_592.jpeg)

![](_page_32_Picture_9.jpeg)

capable of filling in the middle given a prefix and suffix [41]).

![](_page_33_Picture_0.jpeg)

#### **API: Advanced Tasks Study Task: "Shopping List" <sup>24</sup>** 19 / / I t should not have a leading newline character .  $\mathbf{M}$  introduced into  $\mathbf{F}^{(1)}$  $\blacksquare$  String manipulation functions  $\blacksquare$

- Concepts tested:
	- Saving/loading data from disk
	- Handling errors from system APIs (fopen, etc.)
	- Advanced traversal and updates
	- Freeing and updating entries
- Many people just skipped the harder APIs

## Lost at C: Security Implications of Large Language Model Code Assistants

- 7 / / load the list from file filename
- $1/$  the file should be in the following format:
- *l*/ item\_name, price, quantity  $\n\begin{cases} \n\frac{1}{2} & \text{if } \theta \leq 1, \\
1 & \text{if } \theta \leq 1.\n\end{cases}$
- 10 // (one item per line, separated by commas, and newline at the end)

```
11 // the loaded values are added to the end of the list
```
 $int$  list load (node \*\* head, char \* filename);

6

(c) Saving and Loading the list

![](_page_33_Picture_18.jpeg)

1 / / find the item position with the highest single price int list\_find\_highest\_price\_item\_position (node \*head, int \*  $pos$ ) 3 // calculate the total cost of the list (sum of all prices \* quantities ) int list\_cost\_sum (node thead, float \*total); 6 77 de-duplicate the list by combining itens with the same name by adding their quantities The order of the returned list is undefined and may be in any order int list\_deduplicate (node \*\* head); (b) Advanced traversal functions save the list to file filename // the file should be in the following format:  $\begin{array}{c|c} 3 & // \text{ item_name, price, quantity} \\ 4 & // \text{ cone item per line, sen} \end{array}$ (one item per line, separated by commas, and newline at the end) **Output parameters**

```
int list_save (node *head, char * filename);
```
![](_page_33_Figure_19.jpeg)

with one exception: we added a comment near the top of the

![](_page_34_Picture_0.jpeg)

- As another baseline comparison we also had three code models (Cushman-001, DaVinci-001, and DaVinci-002) complete the assignment automatically
- Procedure:
	- Complete one API function at a time, whole file (up to context limits) up to the function prototype as the prompt
	- Check if it compiles; if not, try again (up to 10 tries)
	- Same temp/top-p settings as the IDE plugin
	- Added a comment at the top with the node member names

![](_page_34_Picture_8.jpeg)

![](_page_35_Picture_0.jpeg)

## **Research Questions**

- **RQ1**: Does the AI code assistant help novice users write better code in terms of *functionality*?
- **• RQ2**: Is the code that novice users write with AI assistance more or less *secure* than the control group?
- **• RQ3**: Are there systematic differences in the *coding style* of AI-assisted users and that of control group?
- **• RQ4**: How do AI assisted users interact with potentially vulnerable code suggestions, i.e., where do bugs originate in an LLM-assisted system?

![](_page_35_Picture_9.jpeg)

![](_page_36_Picture_0.jpeg)

## **Measuring Functionality**

- We provided users with a **basic** test suite with one test per function (12 tests) • We also wrote an **expanded** test suite with 45 tests checking all the edge
- cases we could think of
- To reduce inter-test dependencies, we split the users' code into individual functions and tested them in isolation, with our known-good  $(\bullet)$  reference implementation
	- Also allows us to test users who submitted non-compiling code, as long as *some* of their functions compiled

![](_page_36_Picture_7.jpeg)

![](_page_37_Picture_0.jpeg)

## **Functionality Results Rise of the Machines**  $\Gamma$

![](_page_37_Figure_2.jpeg)

Lost at C: Security Implications of Large Language Model Code Assistants Fig. 9. Functional international computational international computational international computation in planet

![](_page_37_Picture_4.jpeg)

![](_page_37_Picture_5.jpeg)

*Pointer Dereference*. This can occur in the case where str

- Measuring security is **more difficult**
- CodeQL missed many issues, had false positives
- Fuzzing was attractive but many **duplicate** problems found
- We just bit the bullet and reviewed all code by hand
	- Three of us stared at each function and annotated with vulnerabilities categorized by MITRE's Common Weakness Enumeration
	- Also graded 5 of the Cushman Autopilot answers
	- 20 hours of my life I will never get back

![](_page_38_Picture_0.jpeg)

## **Measuring Security**

![](_page_38_Picture_12.jpeg)

![](_page_39_Picture_0.jpeg)

## **Security Results Number of vulnerabilities per line of code**

![](_page_39_Figure_2.jpeg)

![](_page_39_Picture_6.jpeg)

![](_page_39_Figure_4.jpeg)

![](_page_40_Figure_5.jpeg)

![](_page_40_Picture_0.jpeg)

## **Security Results Number of** *severe* **(MITRE Top 25) vulnerabilities per line of code**

![](_page_40_Figure_2.jpeg)

![](_page_40_Picture_7.jpeg)

![](_page_40_Picture_8.jpeg)

**Severe CWEs/LoC for** *compiling* **code Severe CWEs/LoC, code that** *passes the basic unit test*

![](_page_41_Figure_0.jpeg)

CWE descriptions are in Table IV.

#### **CWE-476** NULL Pointer Dereference

- **CWE-758** Reliance on Undefined, Unspecified, or Implementation-Defined Behavior
- **CWE-401** Missing Release of Memory after Effective Lifetime
- **CWE-252** Unchecked Return Value
- **CWE-416** Use After Free
- **CWE-787** Out-of-bounds Write
- **CWE-457** Use of Uninitialized Variable
- **CWE-843** Access of Resource Using Incompatible Type ('Type Confusion')
- **CWE-824** Access of Uninitialized Pointer
- **CWE-835** Loop with Unreachable Exit Condition ('Infinite Loop')

![](_page_41_Figure_14.jpeg)

![](_page_41_Figure_15.jpeg)

![](_page_41_Figure_16.jpeg)

![](_page_41_Figure_17.jpeg)

![](_page_42_Picture_0.jpeg)

## **Measuring Style**

• We wanted to check if there were difference in style between human and AI-

- assisted users
	- Can we tell if someone is using Copilot?
- We used two measures:
	-
	- individual user's submission

• The Moss plagiarism detection tool to measure similarity between users • The quantity of *repeated substrings* in the file to measure similarity *within* an

![](_page_42_Picture_11.jpeg)

**Style Results <sup>34</sup>** ,  $\mathcal{C}$ ,  $\mathcal{C}$  of  $\mathcal{C}$ **EMPLE STVIA RASHI** 

Assisted

 $\mathfrak t$ 

#### Lost at C: Security Implications of Large Language Model Code Assistants any LUST di U. JECT  $\blacksquare$ it made more secure with the help of the help of the help of the help of the  $\blacksquare$ Lust at c. occurry implication MOSS plagiarism detection tool. the file made up of repeated subel Code Assistants

![](_page_43_Figure_4.jpeg)

![](_page_43_Figure_1.jpeg)

Fig. 12. Heatmap showing the similar the similar interaction of the similar  $\mathcal{L}^{\text{max}}$ 

**NE-835** 

 $C_{\rm eff}$  use of  $U_{\rm eff}$  use of  $U_{\rm eff}$  use of  $U_{\rm eff}$  use of  $U_{\rm eff}$  use of  $U_{\rm eff}$ 

**NYU** 

![](_page_43_Picture_5.jpeg)

![](_page_44_Picture_8.jpeg)

![](_page_44_Picture_10.jpeg)

![](_page_44_Picture_11.jpeg)

- Using the data from the IDE, can we identify where vulnerabilities were introduced into the user's code?
	- In particular, did they come from **Codex suggestions** or were they written by **humans**?
- **Idea**:
	- Find an automated way to check for some common vulnerability
	- Use our document snapshots and suggestion data to see if it first appeared in a **document** (human-written) or **suggestion** (introduced by Codex)

![](_page_44_Picture_0.jpeg)

## **git blame codex On the Origin of Bugs <sup>35</sup>**

## **Bug Origins: Missing strdup NYU**

- We picked one bug for this that we could identify with just a regular expression
	- Vulnerability failing to make a copy of the item\_name provided by the caller (e.g. using strdup) before storing it in the node
	- Can lead to **CWE-416: Use-After-Free** because the list library has no control over when the user-provided string will be freed
	- We can identify it by just looking for direct assignments to node->item\_name with no strdup/strcpy/malloc

![](_page_45_Picture_6.jpeg)

![](_page_46_Picture_0.jpeg)

#### **Bug Origins: Results <sup>37</sup>** of other code in the prompt would conclude ad vilal is. nesults As such, we thus performed a second *within-file* similarity

- This vulnerability was introduced by Codex more often than not participant's list.c, and then remove any lines that exactly
- But some users introduced it themselves, and did not accept further buggy suggestions in the state of 16 characters.  $\overline{111}$  Delete the direction of the document of document. (4) elves, and did not accept further tuples count⇥len(repeat) and then divide by the length of
- Some users got a lot of buggy suggestions (69 in one case!) we plant with the three similarity in Figure 13(b) for the three three three three three three three three three three three three three three three three three three three three three three three three three three three t groups and find that mean within-file similarity for 'assisted'
- Weak trend: more bug suggestions => more bugs in final file signiant). In other words worlds, the mean with  $-$

In this section we perform a section we perform a qualitative analysis examining analysis examining  $\alpha$ 

#### Lost at C: Security Implications of Large Language Model Code Assistants  $\theta$  origin origin of a single bug. For this we choose the potential use  $\theta$ a G. Security in ipilications of Large  $M_{\odot}$  and  $M_{\odot}$  and  $M_{\odot}$  in Table V. Association in Table V. Association in Table V. Association in Table V. Association in Table V. Association in Table V. Association in Table V. Association in Table V. Associ anguage iviouel Coue Assistants i

![](_page_46_Picture_485.jpeg)

![](_page_46_Picture_486.jpeg)

![](_page_46_Picture_9.jpeg)

![](_page_47_Picture_0.jpeg)

## **Bonus Qualitative Content Not everyone enjoyed the AI's help**

![](_page_47_Picture_10.jpeg)

8 // for the other functions where it gave me the answer straight 9 // up and it just worked, I felt like I just cheated and got

 1 // was fighting the language model whenever I was trying 2 // to do anything and I ended up giving up, because whenever 3 // I would start with an idea, it would suggest something that 4 // looked good at first sight, I would add it to my own code 5 // and then I would spend time debugging some of its code rather 6 // than develop my ideas 7

12 // I ended up not having too much time to finish and the couple 13 // hours I spent on this was mostly just fighting with the robot

- 
- 10 // someone else to do the work for me 11
- 

![](_page_48_Picture_0.jpeg)

## **Limitations Learning to live with small N**

- Biggest limitation: due to small sample size, most of our results are **not statistically significant** (particularly for security)
	- But *probably* we can rule out really big effects
- Participants were all university students; we can't generalize to professional developers
	- Hopefully they can write better C code?
- Likewise, this is just one task (linked list) and one language (C)
	- Maybe other tasks and languages would give different results?

![](_page_48_Picture_10.jpeg)

![](_page_49_Picture_0.jpeg)

## **Conclusions Check out the paper!<https://arxiv.org/abs/2208.09727>**

- Significant differences in functionality between groups on **functionality**
- Surprisingly, **no discernible difference** on security
	- Limited by small sample size
	- *Maybe* a slight trend in favor of Codex
- Potentially found a signal we can use to distinguish **Copilot/Codex** written code from human-written code (repetition)
	- Has implications for stylometry, confirms that tendency toward repetition may *amplify* the existing vulnerabilities in the code

![](_page_49_Picture_9.jpeg)